**Java** 程式設計**(**二**)**:建立無序陣列**(**範例**)** an a

系統功能:

## ◆ 吾人希望建立一個無序陣列,儲存空間為50 筆,並具有插入與列印資料的功 能,期望操作介面如下:

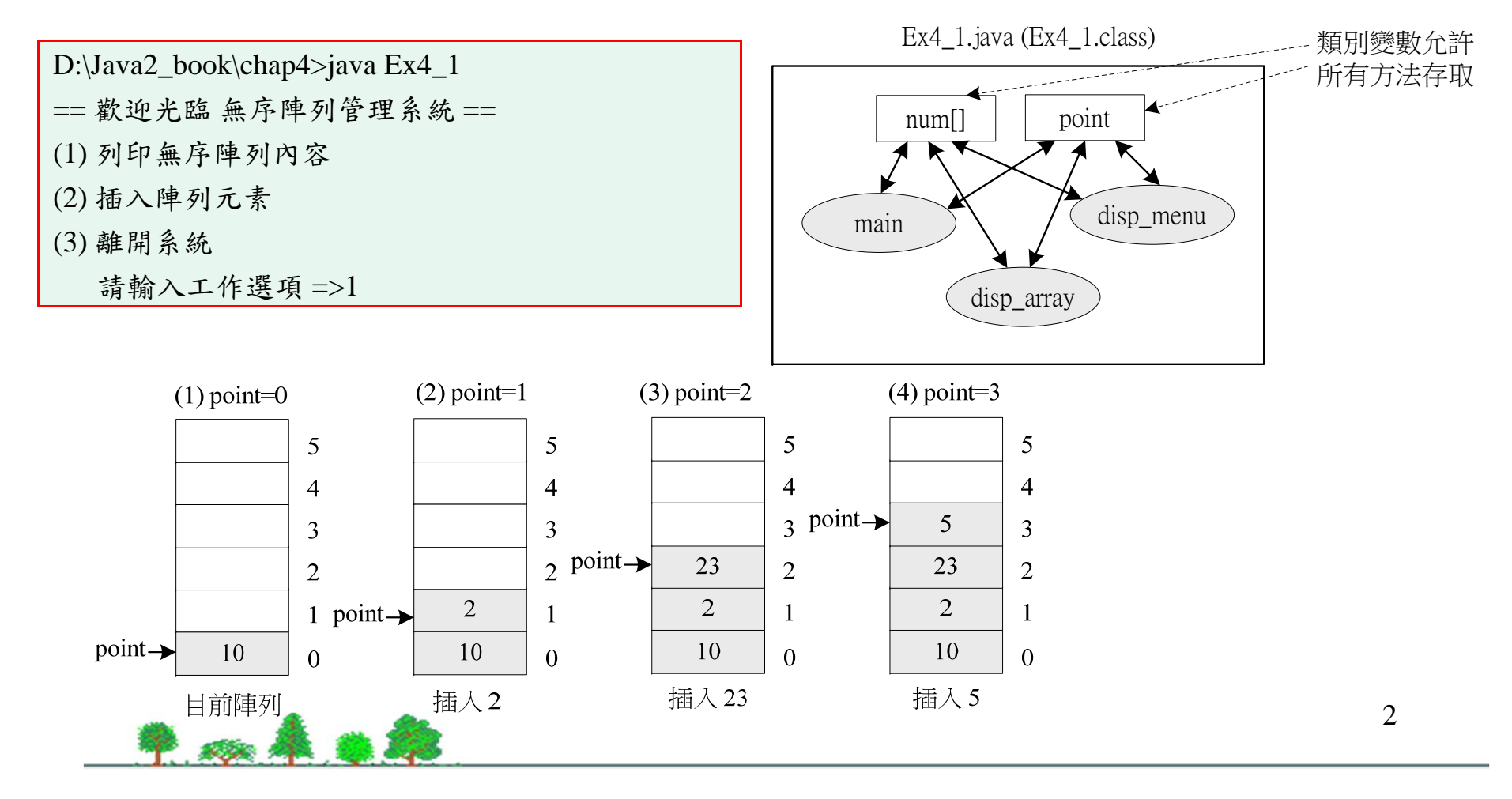